## CSE 141L: Introduction to Computer Architecture Lab Synthesis & Timing

**Pat Pannuto**, UC San Diego

[ppannuto@ucsd.edu](mailto:ppannuto@ucsd.edu)

### Milestone 2 is due in 48 hours

- What to submit?
	- SOMETHING
- M1 feedback
	- Pay attention to things that should be revised for M2
	- Make changes obvious!
- M2 is about proving individual components work
	- How would you prove to your manager your component works?

# Today's Objectives: Understanding [a little bit of] Synthesis

- Difference between simulation and synthesis
- The parts of synthesis we cover in 141L
	- In particular, timing analysis

## First, some gargantuan disclaimers

- The material presented today is a vastly simplified overview
- Present an imperfect understanding sufficient for needs in 141L
- Synthesis is *very* domain specific
	- And ultimately so is hardware design
	- Best practice for ASIC != Best practice for FPGA != …
	- Real-world, high-performance designs floorplan (coarsely) with arch design!

## Okay, but what if I really do want to learn all of this stuff?

- In most cases, advanced hardware design is masters / PhD level
- Anything niche/specialized becomes more an *apprenticeship* than a *class*
- Who does this stuff in UCSD CSE? [n.b., there are many in ECE as well!]
	- Ryan Kastner (high performance FPGAs)
	- C.K. Cheng, Andrew Kahng, Alex Orailogu (Circuit Simulation, VLSI, and EDA Tools)
	- Hadi Esmaeilzadeh, Leo Porter, Pat Pannuto, Steven Swanson, Dean Tullsen, Yiying Zhang, Jishen Zhao ("Architecture"; very full stack)
	- Rajesh Gupta, Ryan Kastner, Pat Pannuto, Tajana Rosing (applied / embedded)
- Who did this stuff for a living for a long time?
	- John Eldon

# Okay, but what if I really do want to learn all this stuff? Step 1: *Try it yourself*

- There are a ton of great resources online for hardware development
	- My first google hit for 'gate delay fpga' is a *great* post:
		- [https://stackoverflow.com/questions/8874705/how-can-i-calculate-propagation](https://stackoverflow.com/questions/8874705/how-can-i-calculate-propagation-delay-through-series-of-combinational-circuits-u)delay-through-series-of-combinational-circuits-u
- Play around with the tools *beyond* what I show in class
	- Make a new workspace, play with basic circuits, look at all the reports the tools generate, look at some of the files in the work/ folders, try some of the other tools, etc etc
- You will also need some more of the ECE fundamentals
	- Mostly the solid-state electronics course pathway

## Simulation is fast, and comparatively simple

- It looks at 'conceptually, how do we want hardware to behave?'
- It doesn't always map to things that can actually happen!
	- Evaluates time as "all the things that logically happened in this time step"

```
assign b = a;
assign c = #1 a;
initial begin
 a = '1;
  #5;
  a = '2;end
```
"When" do b and c "become" 1 and 2?

## Aside: Modeling time in cyber physical systems is a deep, complex area of work

- Local experts: Rajesh and Tajana, kinda-sorta-maybe Pat
- What is time and how do we represent it?
	- Edward Lee at UC Berkeley

## Synthesis adds all the details

• Comparison of the tool flow circa 2009 [from [UCB CS250 FA09](https://inst.eecs.berkeley.edu/~cs250/fa09/handouts/tut2-toolflow.pdf)]

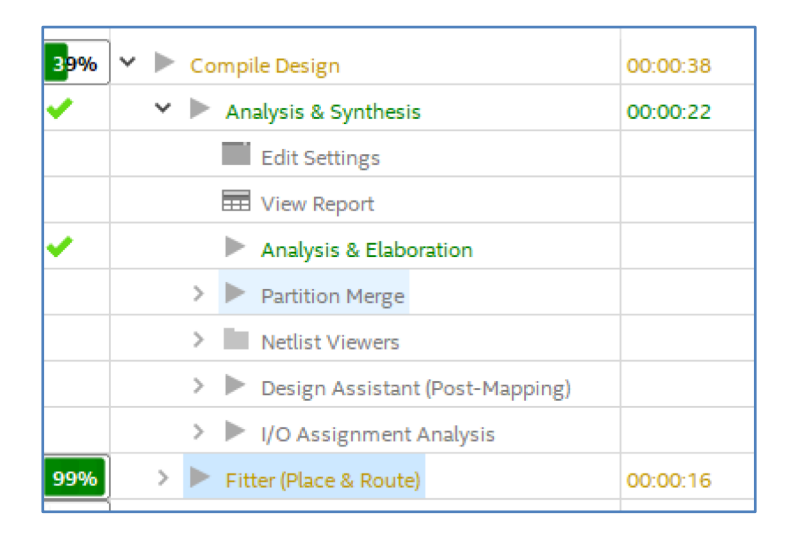

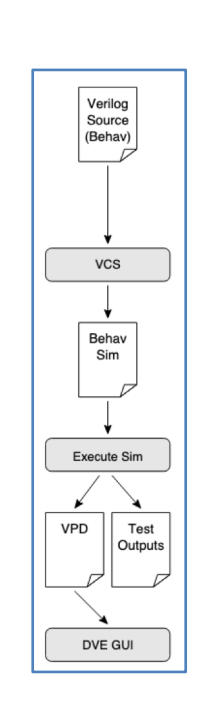

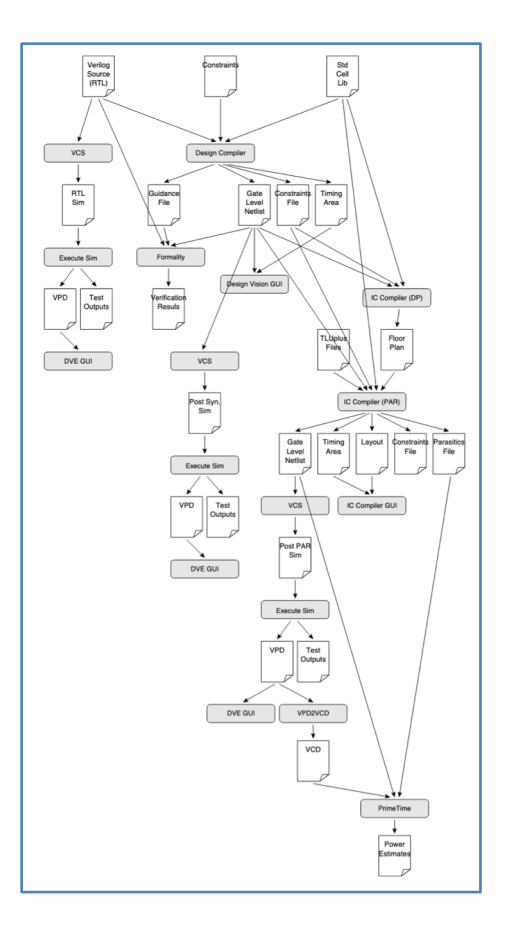

# Going from a simulation clock to a real, hardware clock:

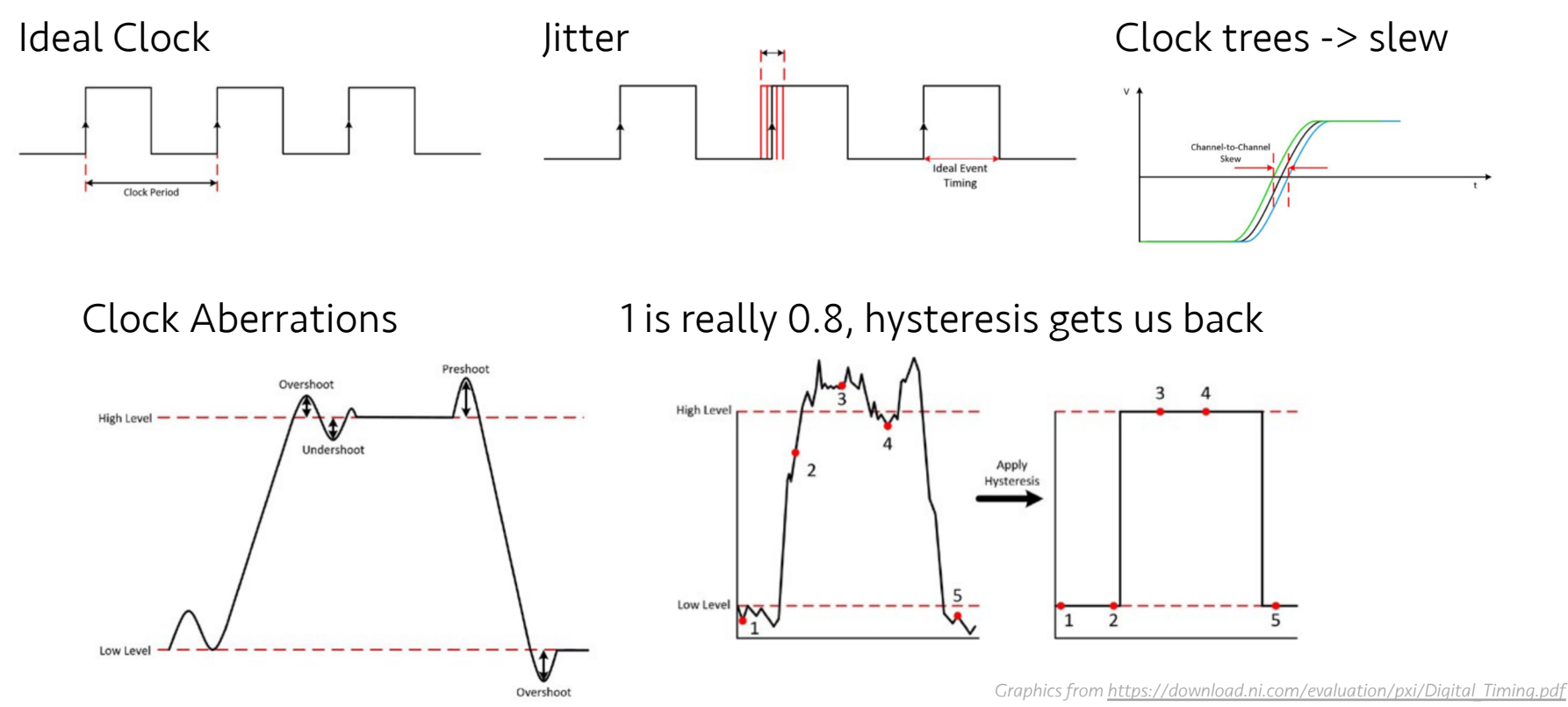

## Synthesis generates *netlists*

- Netlists express hardware out of basic building blocks
	- Could be literally descriptions of transistors
	- For custom chips, commonly "standard cells" (i.e. a DFF, an OR gate, etc)
		- Usually (under NDA) from your fab
	- For FPGAs, it's mostly LUTs and connections
		- Great blog post that digs into details: [https://yosefk.com/blog/how-fpgas-work-and-](https://yosefk.com/blog/how-fpgas-work-and-why-youll-buy-one.html)

why-youll-buy-one.html

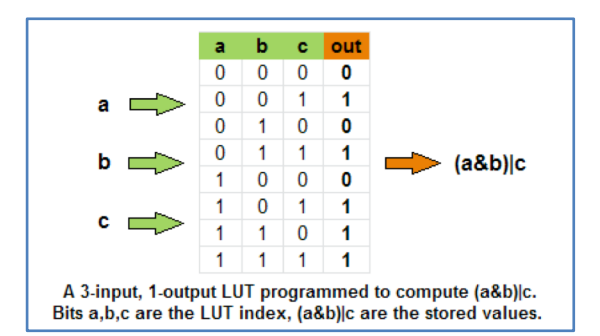

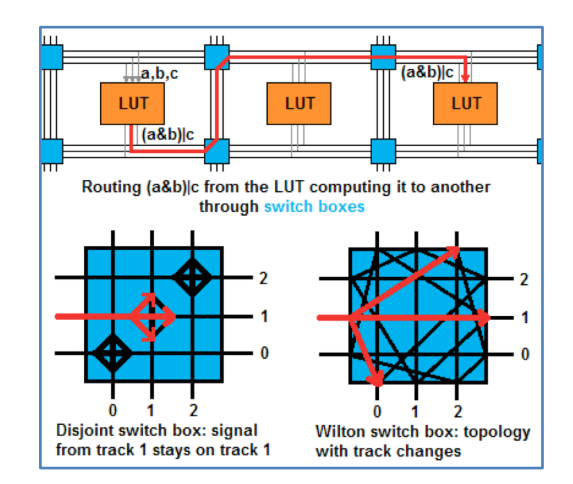

### Netlists are very technology-specific

- Both to the underlying synthesized hardware and the EDA toolchain
	- n.b. some netlists are 'just Verilog', but even then metadata does funny stuff
- What's significant to us is that we can *simulate synthesized netlists*
	- *Better* predict if HW will work
	- *Still* just simulation!
	- CSE148: Fast cores on FPGAs

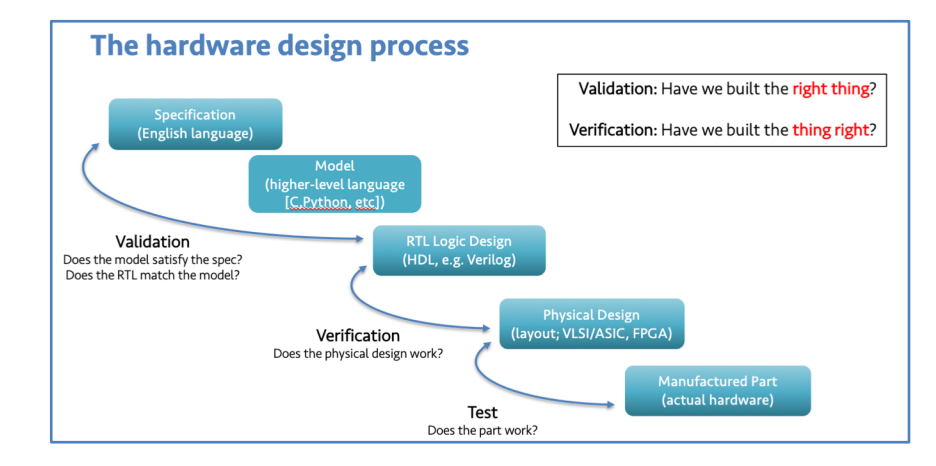

## Why does this technology-specificity matter for 141L?

- Designs must be synthesizable
- And performance must be on a level playing field

in the block diagram file. Everyone will use Questa/ModelSim for simulation and Intel (formerly Altera) Quartus II for logic synthesis in the Cyclone IVE family, device EP4CE40F29C6.

#### *(n.b. lecture switched to live demo after this slide)*

#### Need to tell the tools about your clock — TopLevel.sdc

*# Mind the filename! This must match your top level module name.*

*# The `create\_clock` command defines a clock for the system #*

*# There are \_a ton\_ of additional options for clocks to # capture skew, jitter, distribution, etc; these go beyond # the scope of this class. Your designs will probably want # to modify the period (to go faster!), but nothing else.* create clock -period 20.00 -name main clock Clk

*# This will automatically configure setup and hold time throughout your # design, as opposed to you setting uncertainties explicitly. Setting up # uncertainty manually is beyond the scope of this class, however timing # analysis does require that uncertainty be set, so we let the tool do it.* derive clock uncertainty

## The tools stop if meet your timing, only push if they have to

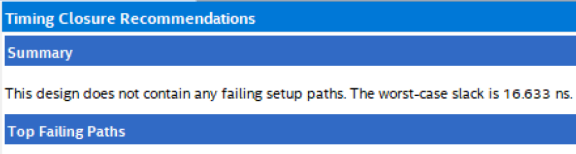

No paths fail setup timing

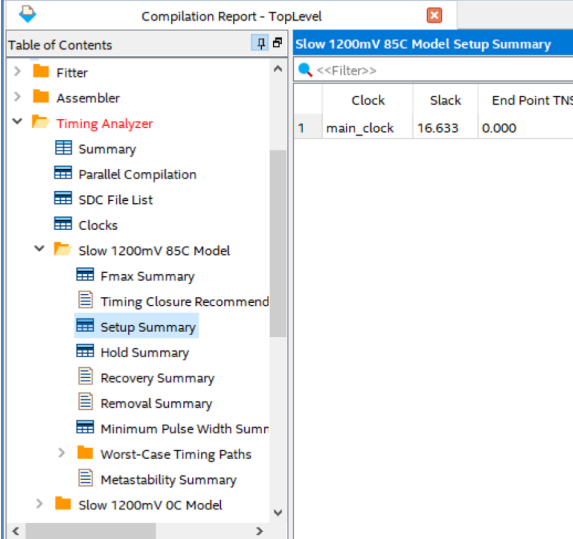

#### What if we set clock to 20-16.633  $\sim$  = 3.0?

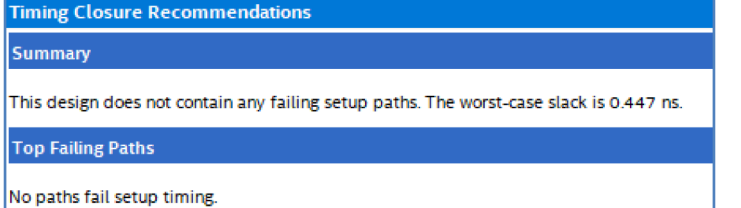

#### Can we push to  $3.0 - 0.447 \approx 2.0$ ?

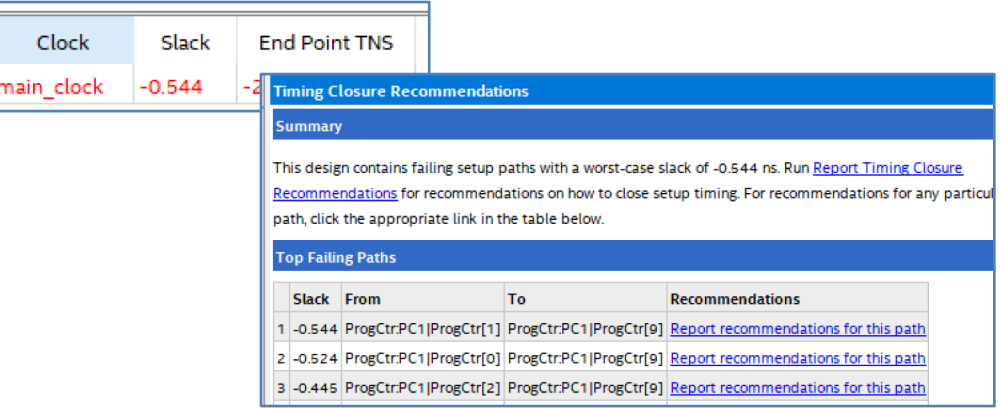